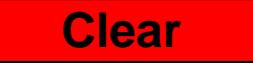

## **FORM E United States Bankruptcy Court for the Middle District of Pennsylvania**

## **APPLICATION FOR LIMITED USE PASSWORD FOR ELECTRONIC CASE FILING SYSTEM**

This form shall be used to apply for an account on the Court's Case Management/Electronic Case Filing (CM/ECF) system. The following information is required for registration:

This login provides filing users with limited access to the Case Management/Electronic Case Filing ("CM/ECF") system. **Limited User access is available for creditors and law firms, auditors, transcription companies and personal financial management providers**. A limited user has the ability to file selective entries.

**Please check the appropriate limited use access you are registering for:**

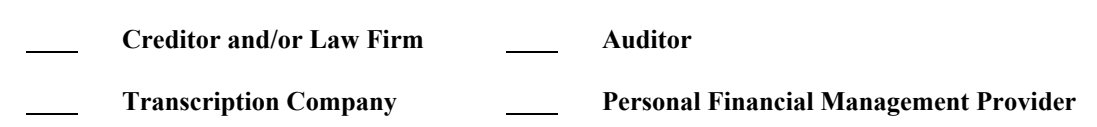

## **If you are an Attorney and anticipate filing Motions, Answers, etc., please complete the Attorney Registration Form.**

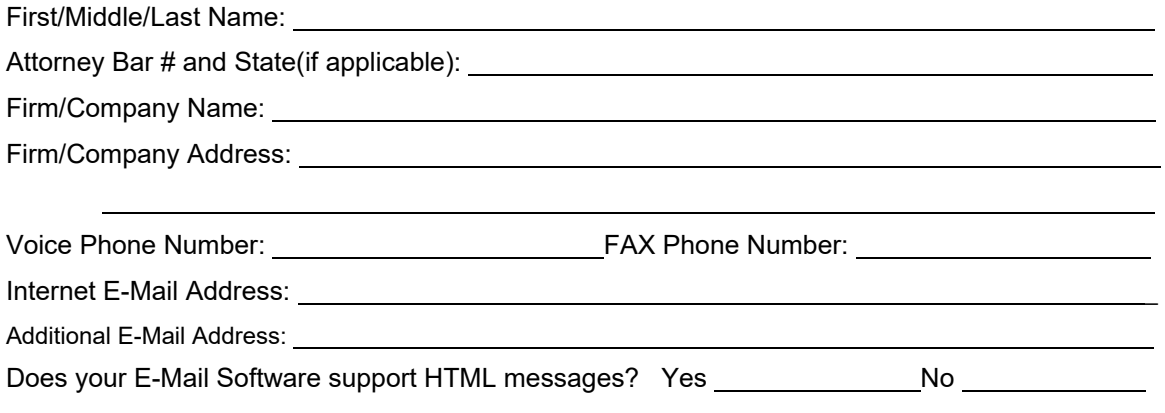

By submitting this registration form, the undersigned agrees to abide by the following rules:

- 1. The CM/ECF system is for use only in cases designated by the U.S. Bankruptcy Court for the Middle District of Pennsylvania. The CM/ECF system may be used to file and view electronic documents, docket sheets, and notices.
- 2. This login provides filing users with limited access to the Case Management/Electronic Case Filing ("CM/ECF") system. Limited User access is available for creditors and law firms, auditors, transcription companies and personal financial management providers. A limited has the ability to file selective entries. You must complete and sign an Application for Limited Use Password Form. A password issued by the Court combined with the user's identification (login), serves as and constitutes the user's signature. Therefore, users must protect and secure the password issued by the Court. If there is any reason to suspect the password has been compromised in any way, such as resignation or reassignment of the person with authority to use the password, it is the duty and responsibility of the user to immediately notify the Court. The Court will immediately delete the password from the electronic filing system and issue a new password, if appropriate. If e-mails from the Clerk's Office are returned by the user, the password will be changed.
- 3. Pursuant to Federal Rule of Civil Procedure 11 and Federal Rule of Bankruptcy Procedure 9011, every pleading, motion and other paper (except creditor lists, schedules, statements or amendments thereto) shall be signed by at least one attorney of record or, if the party is not represented by an attorney, all papers shall be signed by the party. The electronic filing of a petition, pleading, motion or other paper by an attorney or unrepresented party who is a registered participant in the electronic filing system shall constitute the signature of that attorney or unrepresented party under Federal Rule of Civil Procedure 11 and Federal Rule of Bankruptcy Procedure 9011.
- 4. Registration as a Filing User constitutes: (1) consent to receive notice electronically and waiver of the right to receive notice by first class mail pursuant to Federal Rule of Civil Procedure 5(b)(2)(E) and Federal Rule of Bankruptcy Procedure 7005; (2) consent to electronic service and waiver of the right to service by personal service or first class mail pursuant to Federal Rule of Civil Procedure 5(b)(2)(E) and Federal Rule of Bankruptcy Procedure 7005, except with regard to service of a summons and complaint. Waiver of service and notice by first class mail applies to notice of the entry of an order or judgment. Notice by electronic means is complete as set forth in the general Order notwithstanding Federal Rule of Bankruptcy Procedure 9036.
- 5. A user accesses court information via the Court's Internet site or through the Public Access to Court Electronic Records ("PACER") Service Center. Although the Court manages the procedures for electronic filing, all electronic public access to case file documents occurs through PACER. A PACER login is required, in addition to, the password issued by the Court. To register for PACER, a user must complete the online form or submit a registration form, available on the PACER web site [\(http://pacer.psc.uscourts.gov\).](http://pacer.psc.uscourts.gov)
- 6. By this registration, the undersigned agrees to abide by all of the rules and regulations in the most recent general Order, *Administrative Procedures for Filing, Signing and Verifying Pleadings and Papers by Electronic Means* currently in effect and any changes or additions that may be made to such Administrative Procedures in the future.
- 7. I affirm that I am authorized to prepare and file the documents referenced in paragraph #2 above on behalf of .

Date Signature

## **Your login and password will be sent to you by the Clerk's Office via e-mail to the addresses listed on this registration form.**

If you are a Filing User in another federal electronic case filing system and wish to use that log-in for our

Bankruptcy Court ECF system, please provide it **here**: .